## The Python Spectral Analysis Tool (PySAT): Powerful, Flexible, and Easy Preprocessing and Machine Learning with Point Spectral Data

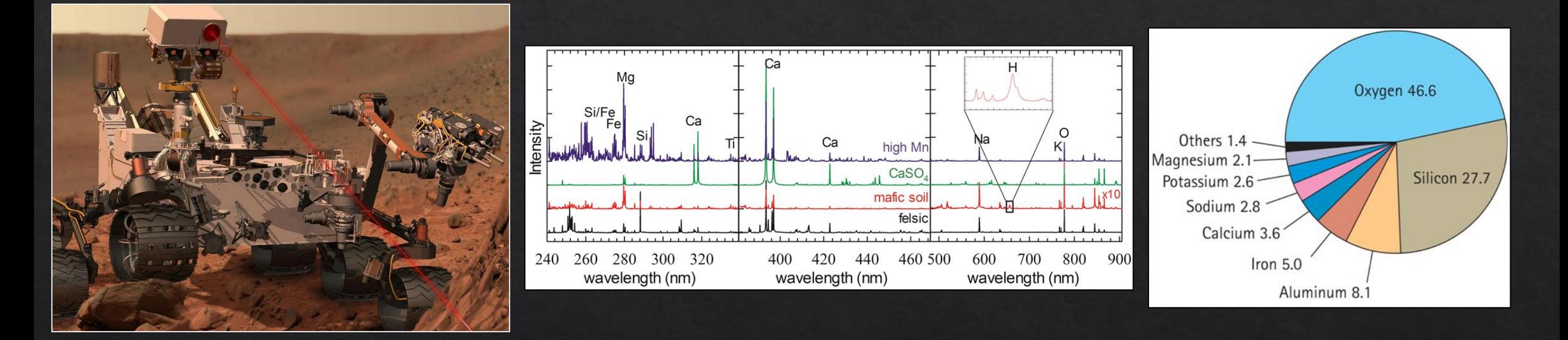

Ryan Anderson<sup>1</sup>, Nicholas Finch<sup>1</sup>, Sam Clegg<sup>2</sup>, Trevor Graff<sup>3</sup>, Dick Morris<sup>3</sup>, Jay Laura<sup>1</sup>

<sup>1</sup>USGS Astrogeology, <sup>2</sup>Los Alamos, <sup>3</sup>NASA JSC

#### What is PySAT?

• A Python library for spectral analysis ◈ Two parallel PySAT projects led by USGS ◈ Gaddis, Laura et al.: orbital spectrometers (e.g. M3, CRISM, etc.) ◈ Anderson et al.: point spectrometers (e.g. ChemCam, SuperCam, etc.) ◈ Shared back-end:

 $\Diamond$  https://github.com/USGS-Astrogeology/PySAT

◈ Point Spectra GUI:

◈ https://github.com/USGS-Astrogeology/PySAT\_Point\_Spectra\_GUI

## Why is PySAT Necessary?

- ◈ Interpreting spectral data is vital, but difficult.
	- $\Diamond$  Even for instrument team members, it is hard to test new processing and analysis methods.
- $\Diamond$  Scientists end up writing their own code.
	- $\Diamond$  Often reinvent the wheel
	- $\Diamond$  Often end up using simple analysis methods out of necessity
- Commercial options are often expensive, proprietary, inflexible. ◈
- We want to remove these barriers. ◈

## PySAT Point Spectra GUI

- ◈ Python-based tool for preprocessing and analyzing point spectra
	- $\diamond$  Free
	- $\Diamond$  Open-source
	- ◈ Powerful
	- $\diamond$  Flexible
	- ◈ User friendly
- We want to enable planetary scientists to process and analyze point spectra without  $\diamondsuit$ specialized programming expertise.
	- ◈ PyQT5-based GUI
	- $\Diamond$  Leverage scikit-learn to provide machine learning methods

#### Data Format

- ◈ .csv files with dual-level column labels (read into a multi-indexed Pandas data frame)
	- The tool can read ChemCam "CCS" data on the PDS into this format.
- Standard top-level labels are: ◈
	- $\text{\textdegree}$  "meta" = metadata
	- $\Diamond$  "comp" = compositional data
	- $\textcircled{``wvl''}$  = spectral data
- Others are added to record additional information (e.g. PCA scores, regression predictions, etc.) ◈

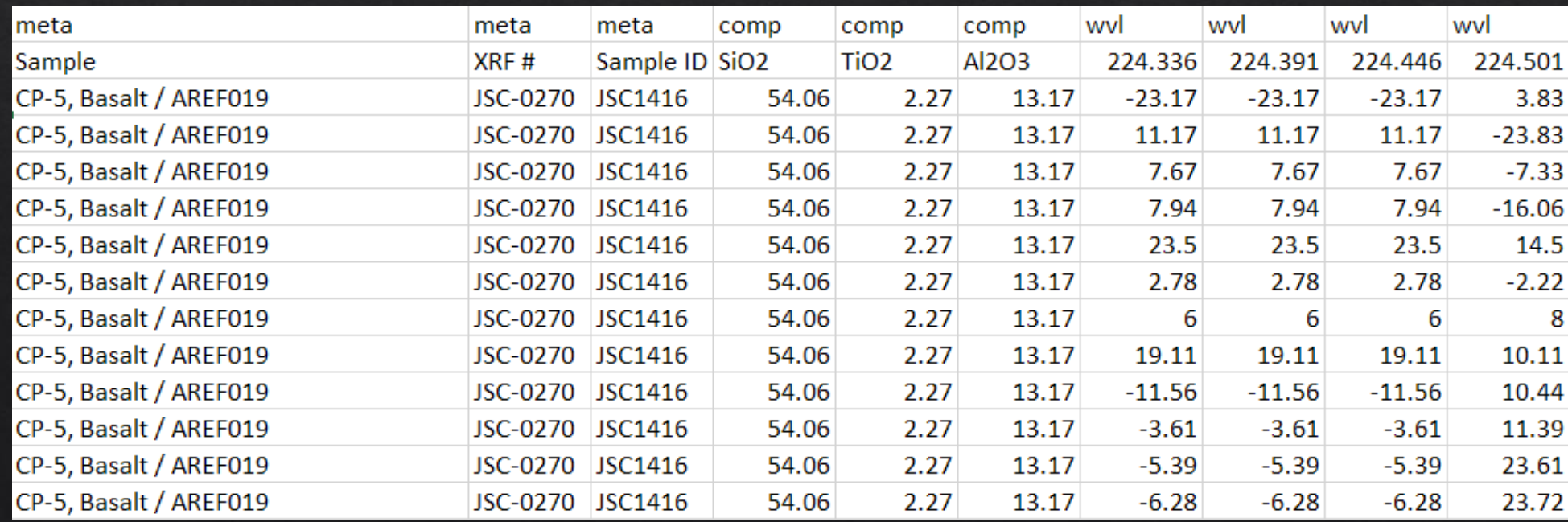

#### Interface and "Workflows"

- The PySAT GUI is modular for  $\Leftrightarrow$ maximum flexibility:
	- $\Diamond$  User can specify different steps in whatever order desired (within reason)
- ◈ We call these steps "modules"
- We call a series of steps a "workflow" ◈
- Modules can be inserted and deleted  $\diamondsuit$
- Information can be passed from one ◈ module to the next without having to run the workflow
- Workflows can be saved and restored  $\diamondsuit$ using .json

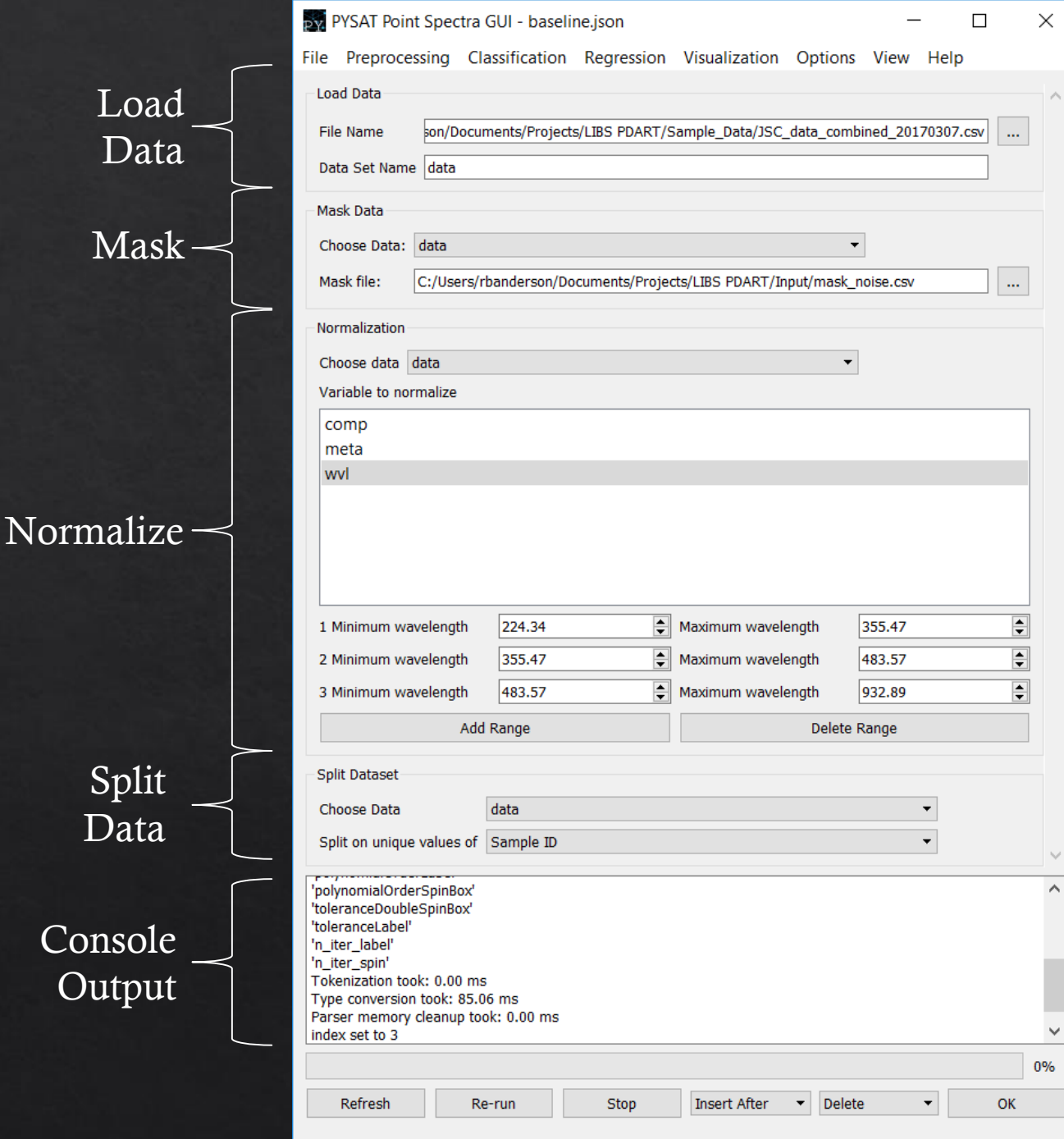

Load

Data

Split

Data

Console

Output

## Data Transformation

- Interpolate data onto new  $\Diamond$ wavelengths
- ◈ Masking
- ◈ Normalization
- Derivative  $\Leftrightarrow$
- ◈ Multiply by vector
- ◈ Peak Area Binning
- $\textcircled{*}$  Baseline removal (9 algorithms available)
- ◈ Dimensionality reduction
	- ◈ PCA, ICA, t-SNE, LLE

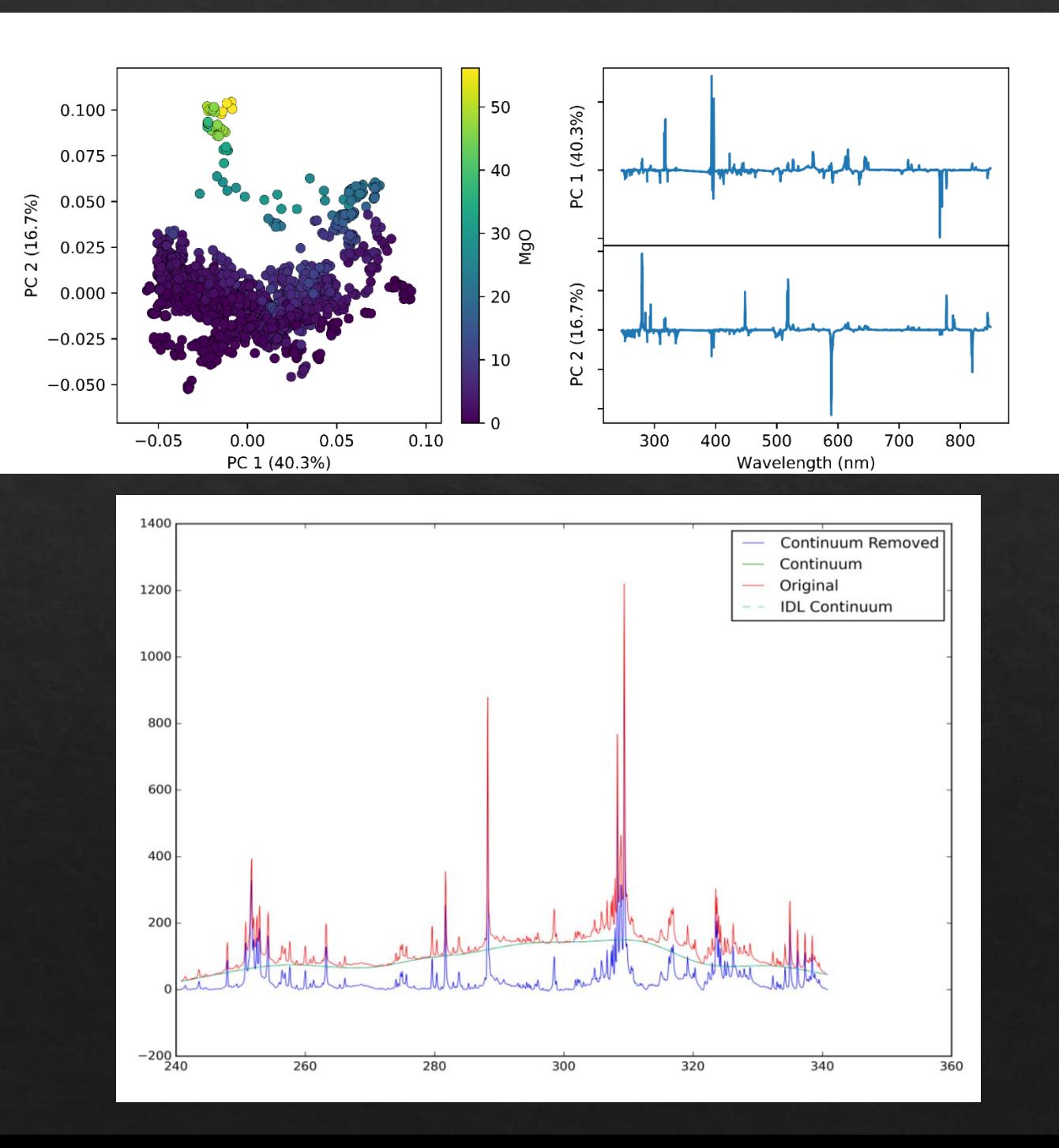

## Data Manipulation and Grouping

#### ◈ Data Manipulation

- ◈ Remove rows
- ◈ Split data
- Combine data sets  $\Diamond$
- Outlier removal  $\Leftrightarrow$ 
	- Schoolation Forest
	- ◈ Local Outlier Factor
- Clustering ◈
	- ◈ K-Means
	- $\diamond$  Spectral
	- $\Diamond$  More to come

**Stratified Folds** ◈

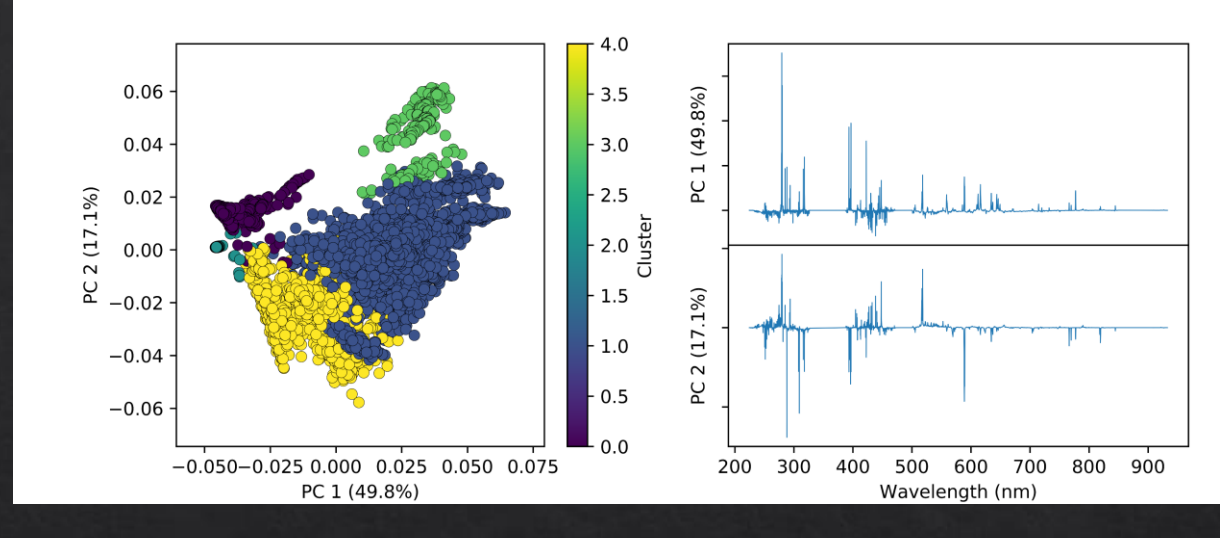

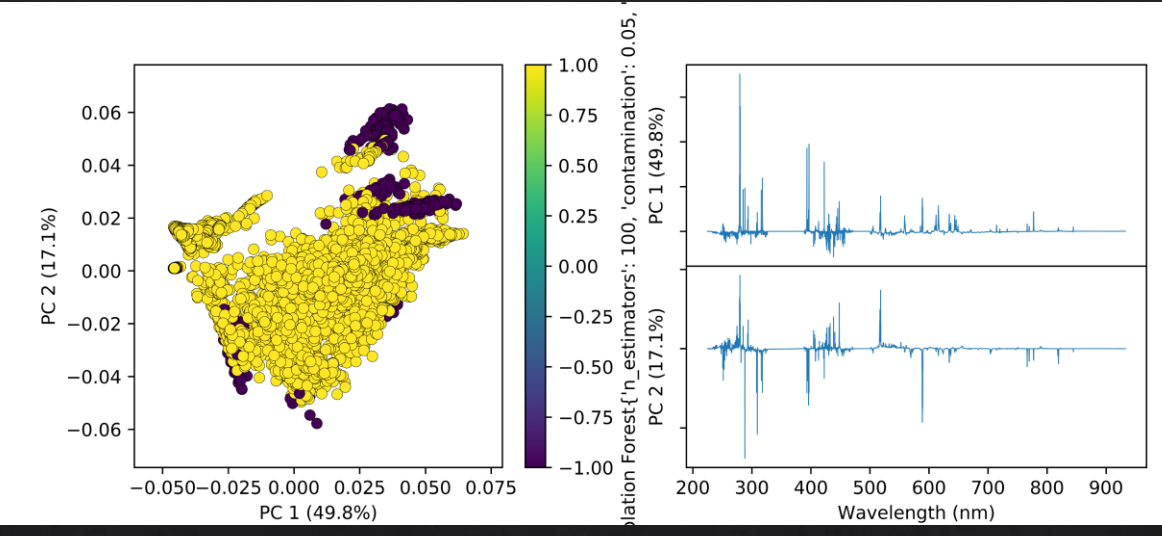

# Regression

- ◈ K-fold cross validation over any parameters
- ◈ Multivariate regression:
	- ◈ Ordinary Least Squares (OLS)
	- ◈ Partial Least Squares (PLS)
	- ◈ Gaussian Process (GP)
	- ◈ Support Vector Machines (SVM)
	- ◈ Bayesian Ridge Regression (BRR)
	- $\&$  Lasso
	- $\&$  Elastic net
	- ◈ Orthogonal Matching Pursuit (OMP)
	- ◈ Least Angle Regression (LARS)
	- ◈ Automatic Relevance Determination (ARD)
- $\&$  Blend "sub-models"
- Save/restore trained models  $\Leftrightarrow$

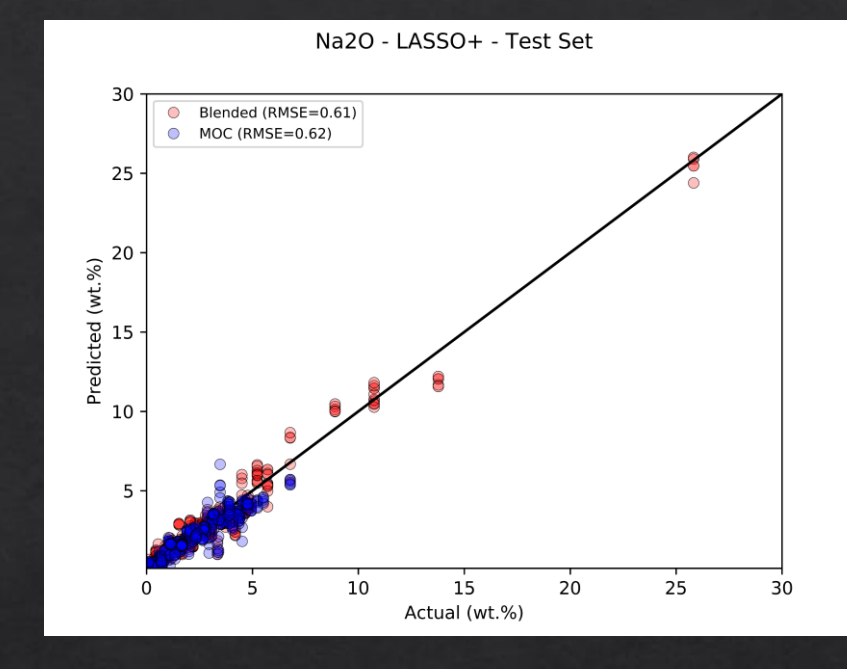

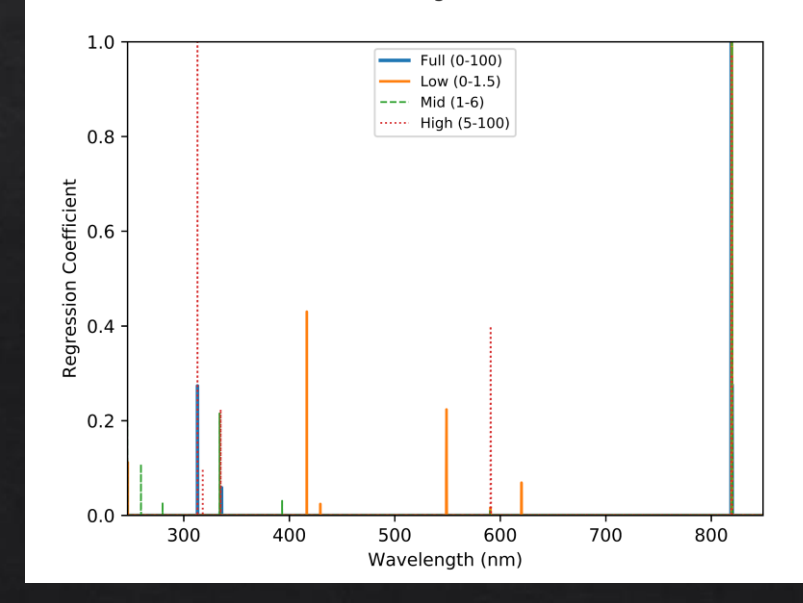

Na2O - LASSO+ - Regression Coefficients

# Conclusion

- PySAT point spectra tool is a powerful and flexible spectral processing and regression software
	- $\Diamond$  Let scientists spend their time analyzing data rather than writing code.
- Future work  $\diamondsuit$ 
	- $\Diamond$  Calibration transfer
	- Additional clustering and classification
	- $\Diamond$  Additional regression
		- ◈ Ensemble methods (e.g. bagging, boosting, etc.)
		- ◈ Local methods
	- $\Diamond$  Better plotting
	- Debugging and testing
	- $\textcircled{*}$  Documentation
- Although designed with LIBS in mind, it is flexible enough for most spectral ◈ work (and even suitable for some non-spectral data!)
	- $\Diamond$  Interested, but not sure how to use PySAT for your work? Let's talk!
- Is PySAT missing some capability you would use? Let me know! ◈

#### **PySAT Point Spectra Tool**

Back end: <https://github.com/USGS-Astrogeology/PySAT>

GUI: [https://github.com/USGS-Astrogeology/PySAT\\_Point\\_Spectra\\_GUI](https://github.com/USGS-Astrogeology/PySAT_Point_Spectra_GUI)

Contact me:

Ryan Anderson [rbanderson@usgs.gov](mailto:rbanderson@usgs.gov)